# **Table of Contents**

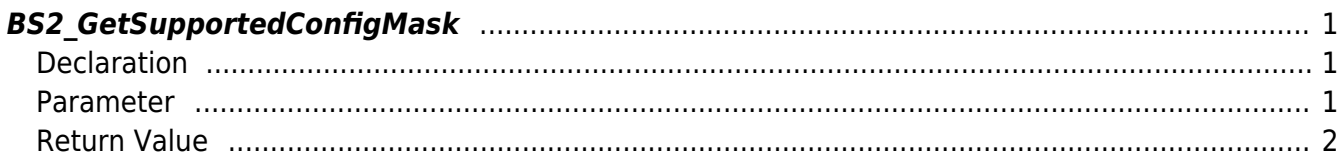

<span id="page-1-3"></span>[Configuration API](http://kb.supremainc.com/bs2sdk/doku.php?id=en:configuration_api) > [BS2\\_GetSupportedConfigMask](#page-1-3)

## <span id="page-1-0"></span>**BS2\_GetSupportedConfigMask**

[+ 2.5.0] Retrieves supported configuration of the device. This information can be different depending on type of the device.

#### <span id="page-1-1"></span>**Declaration**

#include "BS\_API.h"

```
int BS2_GetSupportedConfigMask(void* context, uint32_t deviceId,
BS2 CONFIG MASK* configMask);
```
#### <span id="page-1-2"></span>**Parameter**

- [In] *context* : Context
- $\bullet$  [In] *deviceId* : Device ID
- [Out] *configMask* : Device configuration mask

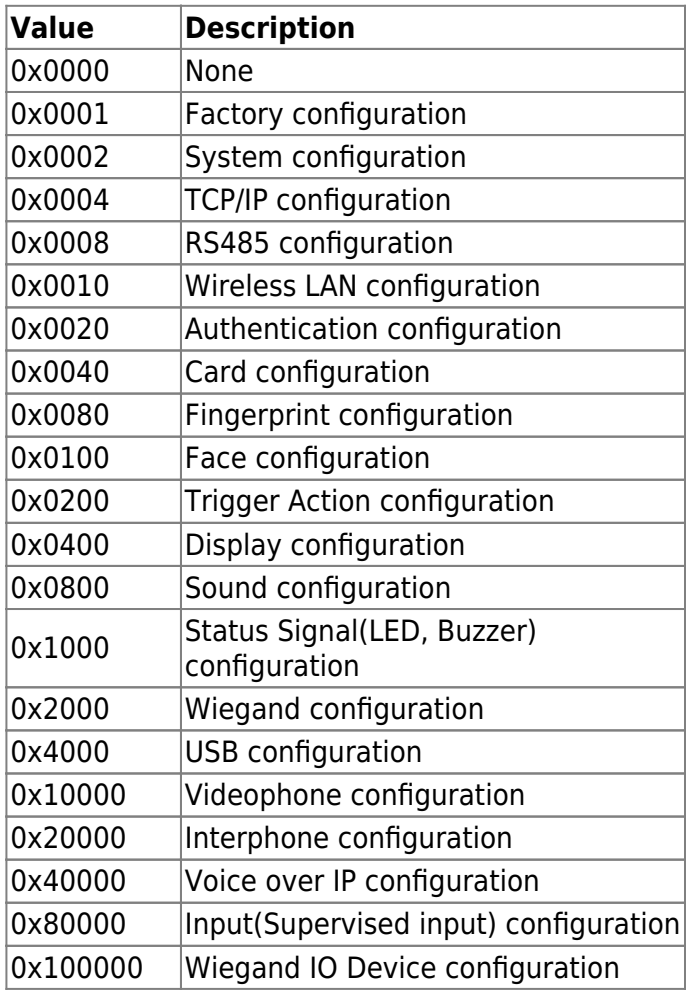

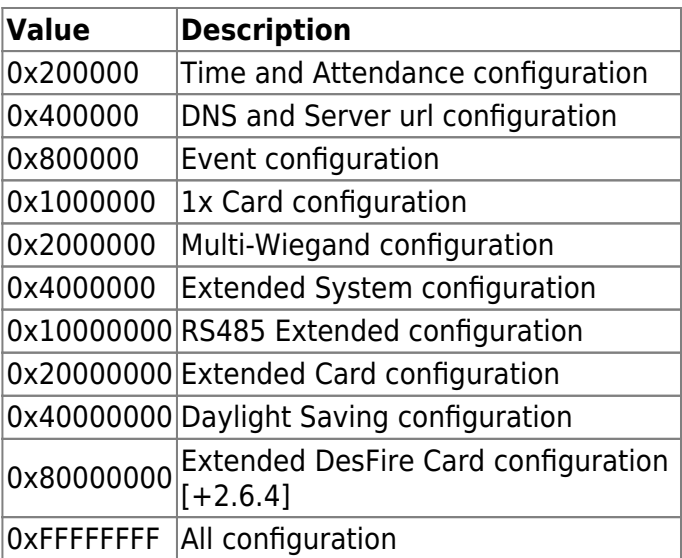

### <span id="page-2-0"></span>**Return Value**

If successfully done, BS\_SDK\_SUCCESS will be returned. If there is an error, the corresponding error code will be returned.

From: <http://kb.supremainc.com/bs2sdk/>- **BioStar 2 Device SDK**

Permanent link: **[http://kb.supremainc.com/bs2sdk/doku.php?id=en:bs2\\_getsupportedconfigmask](http://kb.supremainc.com/bs2sdk/doku.php?id=en:bs2_getsupportedconfigmask)**

Last update: **2020/03/03 11:26**